## **opCharts redacting content**

⋒ **MongoDB 4.2**

This requires MongoDB 4.2 to correctly operate please see [opCharts MongoDB 4.2 Features](https://community.opmantek.com/display/opCharts/opCharts+MongoDB+4.2+Features)

With opCharts 4.4.1 we have are starting to redact private values from the GUI and API and controlling this with a new access policy. This feature requires MongoDB 4.2 to work.

We currently redact "community authpassword privpassword authkey privkey wmipassword" in the nodes configuration and may provide the ability for this to be configured in a future release.

In the GUI these values will show as %%%READACTED%%% if you have modified table schema trying to present configuration.community for example, or using the API the value will not be returned and will not show in the JSON document.

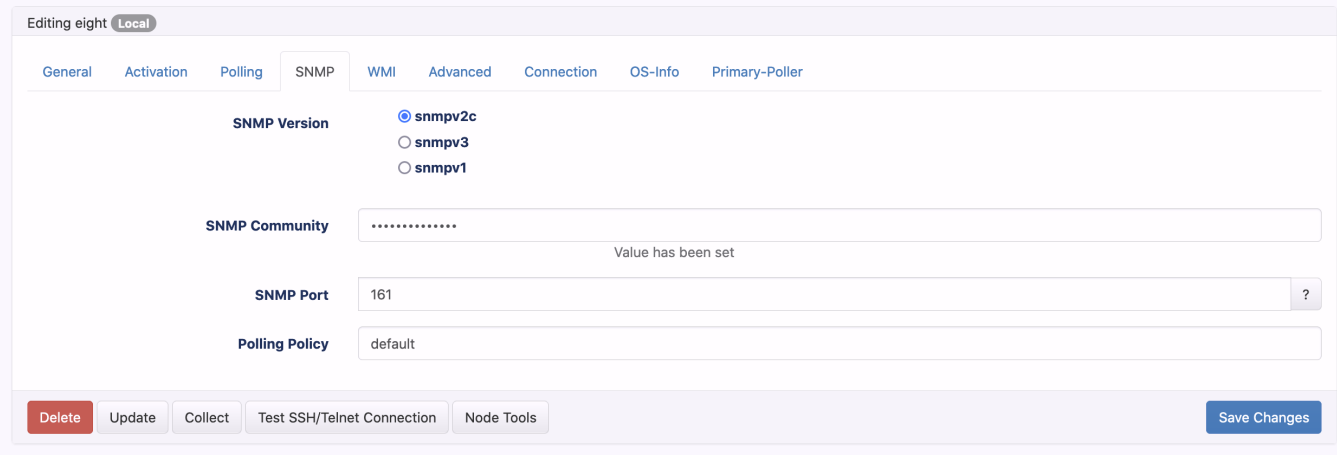

In the nodes editing GUI you will see the value has been set and the string %%%REDACTED%%% is used as a placeholder, no redacted data is sent from the server to the users browser.

If you update the value and save the controller will update the node with your newly inputted data.

## **Controlling this policy**

The access policy Access\_Redacted\_Values controls this feature.

Using the Access policy in opCharts set the value to 0 if you wish for that access level to not be able to see secret values

Currently the installer allows the administrator to see redacted values and all other users to be unable.

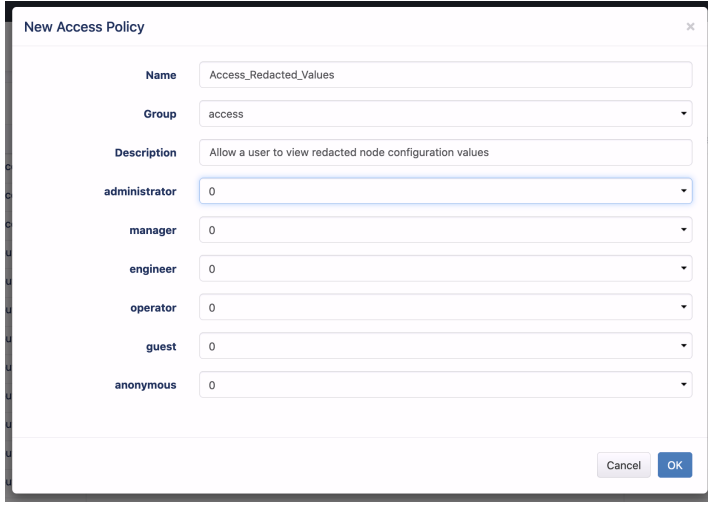

**Change MongoDB use 4.2 features**

With version of opCharts 4.4.1 we are supporting MongoDB 4.2 which comes with new features to develop against.

We will be using the config option db\_use\_v42\_features : 1 in /usr/local/omk/conf/opCommon.json, to turn these features on, this is a list of features which required 4.2

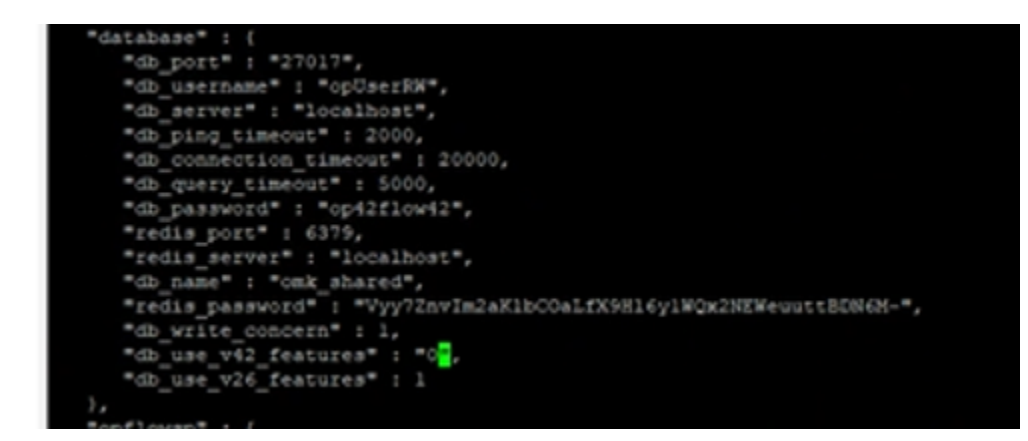

## **Restart services**

After the changes you have to restart the omkd and opchartsd daemons

sudo systemctl restart omkd

sudo systemctl restart opchartsd

## **API Only users to get redacted values**